# **Resize XT**

### **Skalieren von Gruppen oder ganzen Layouts**

Resize XT ist ein ideales Werkzeug zum Skalieren ganzer Layouts beziehungsweise von Teilen davon. Bilder und Grafiken, Rahmen, Linienstärken, Textgröße, Tabulatoren, Textabstand und verankerte Rahmen eines Layouts können einzeln oder gemeinsam skaliert werden. Über die Voreinstellungen ist es beispielsweise auch möglich, ein Layout zu vergrößern, ohne daß hiervon die Linienstärke und der Textabstand betroffen sind. Die neue Größe läßt sich in absoluten Werten oder ausgehend von der aktuellen Größe als Prozentwert eingeben.

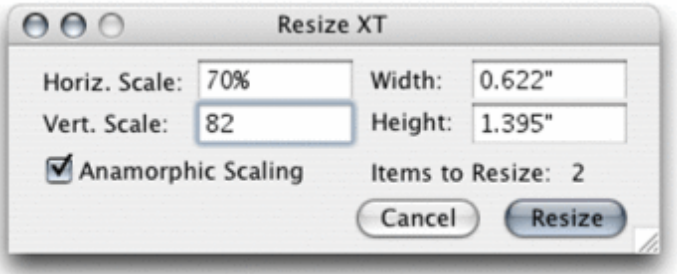

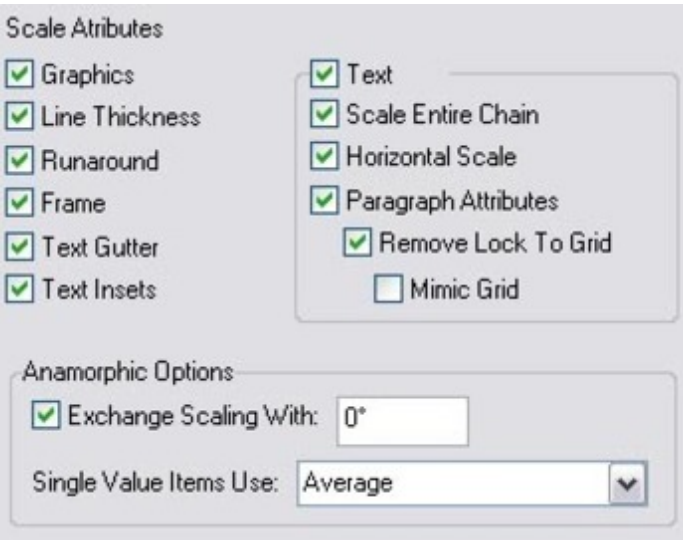

## *[Kategorie](http://www.copan.info/index.php?eID=tx_cms_showpic&file=fileadmin%2Fbilder_grafiken%2FScreenshots%2Fresizext_prefs_e_m.JPG&md5=11480cf107b5715d82b0e00369f6d0f026753ead¶meters[0]=YTo0OntzOjU6IndpZHRoIjtzOjQ6IjgwMG0iO3M6NjoiaGVpZ2h0IjtzOjQ6IjYw¶meters[1]=MG0iO3M6NzoiYm9keVRhZyI7czo0MToiPGJvZHkgc3R5bGU9Im1hcmdpbjowOyBi¶meters[2]=YWNrZ3JvdW5kOiNmZmY7Ij4iO3M6NDoid3JhcCI7czozNzoiPGEgaHJlZj0iamF2¶meters[3]=YXNjcmlwdDpjbG9zZSgpOyI%2BIHwgPC9hPiI7fQ%3D%3D)*

XTension

#### *Thema*

- Design/Layout
- Utilities

## *Hersteller*

Vision`s Edge

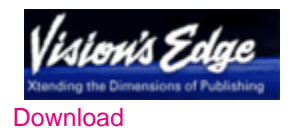

*Resize XT 8.0* **Betriebssystem Mac OS:** X [10.5,](http://www.copan.info/login.html?redirect_url=index.php%3Fid%3D296%26L%3D0) X 10.4 **Win:**

**Software XPress:** 8.x **Sprache** Englisch

**Produktvariante**

Demoversion (verfügbar im Downloadbereich), Vollversion, Update

**Lieferform**

digital

**Status** Produkt ausgelaufen

## Angebot anfordern

*Resize XT 7.1* **Betriebssystem Mac OS:** [X10.0-](http://www.copan.info/produkte/produkt-db-anfrage.html?pID=68&vID=738) [X10.5](http://www.copan.info/produkte/produkt-db-anfrage.html?pID=68&vID=738) **Win:** 2000, XP **Software XPress:** 7.x **Sprache** Englisch

## **Produktvariante**

Demoversion (verfügbar im Downloadbereich), Update, Vollversion

## **Lieferform**

digital

# **Status**

Produkt ausgelaufen

Angebot anfordern